## COMUNICACIÓN FECHA DE ELECCIÓN DIRECTORIO<br>(ARTÍCULO 21° BIS LEY N° 19.418)

En Villa O'Higgins, a 21 de 03 del año 20 22 la Comisión Electoral establecida con fecha 24 de 03 del año 2022, para velar por el normal desarrollo del proceso eleccionario y cambio de directiva de la Organización Comunitaria denominada" Junifa As UTGINOS Nº1 Informa al Secretario Municipal, de la Ilustre Municipalidad de O'Higgins, que la elección del Directorio de la Organización se realizará según se indica a continuación:

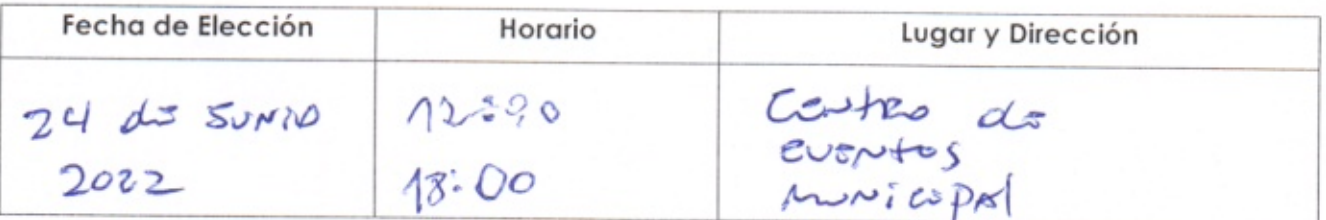

Por el presente acto, se da cumplimiento a un requisito de validez de la elección, establecido en el Art. 21 bis de la ley Nº 19.418, en cuanto se comunica, por parte de esta Comisión Electoral, la realización de la elección del directorio con al menos 15 días hábiles de anticipación a la fecha fijada para ella.

Suscriben la presente comunicación los miembros de la Comisión Electoral de la Organización:

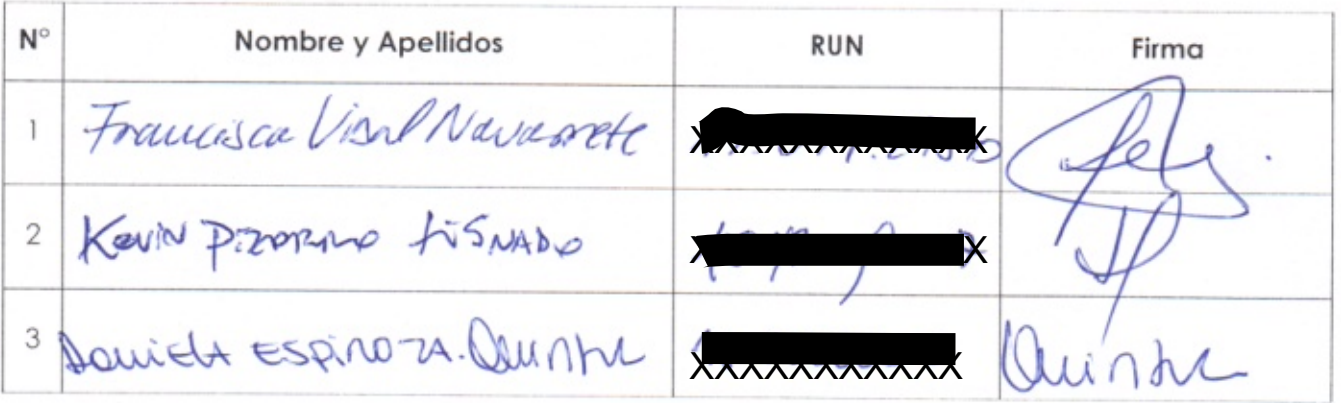

Nota: La Comisión Electoral deberá depositar en la Secretaría Municipal, dentro del quinto día hábil contado desde la celebración de la elección, los documentos señalados en el Art. 6, de la Ley 19.418.-